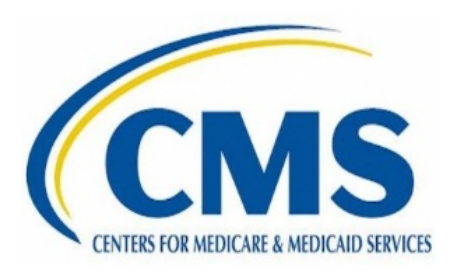

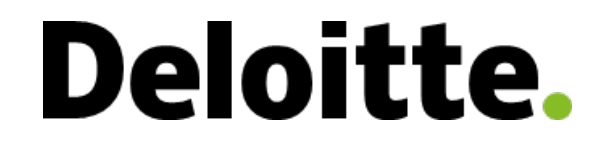

## **PIV Status Tracker Applicant Training**

Version: 1.0 Final

Date: April 21, 2021

# **Applicant** *View Applicant PIV Status Tracker*

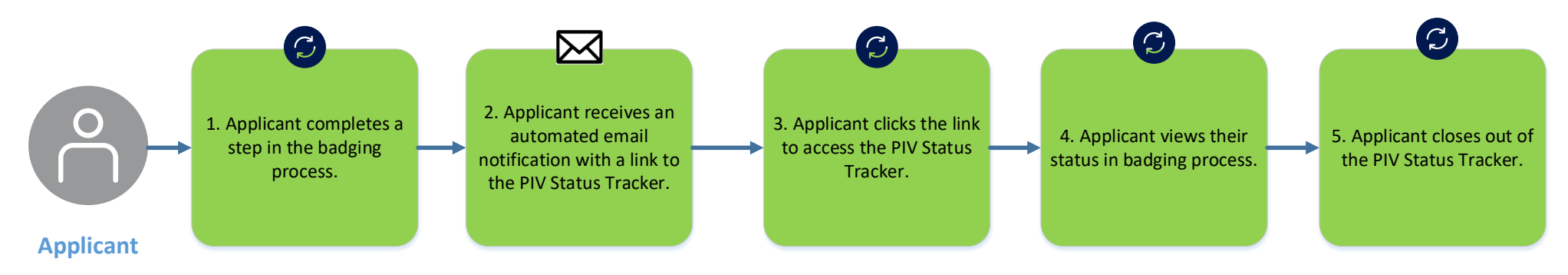

## **PIV Status Tracker: Email Notification**

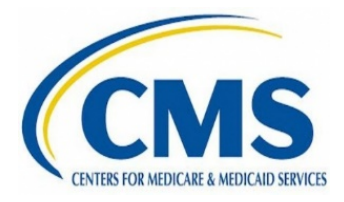

1. The PIV Status Tracker will automatically email the Applicant when there has been an update to their status in the badging process. The email will contain a link to the PIV Status Tracker Applicant Interface and the link will have a Unique Identifier which automatically logs the Applicant into the system.

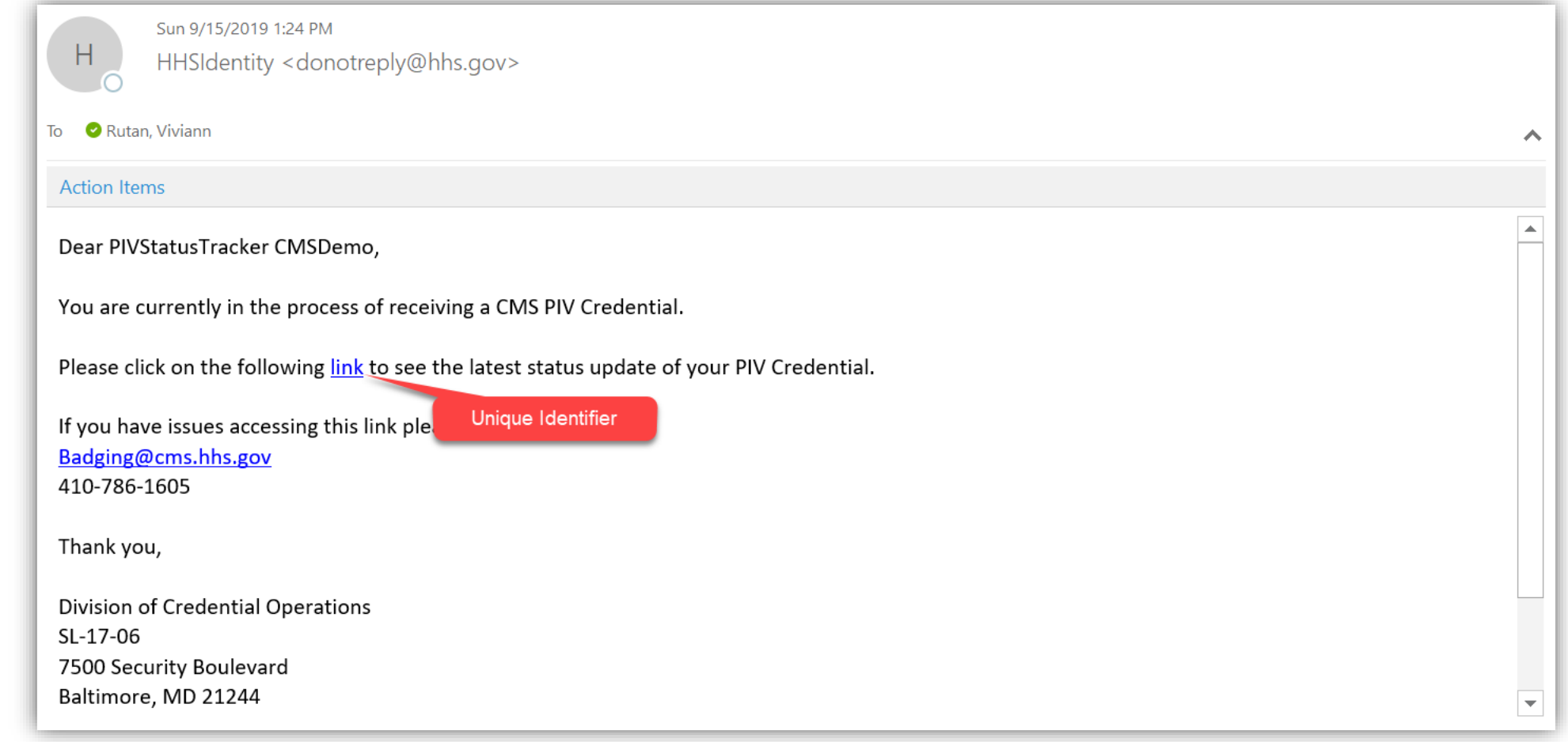

#### Deloitte.

### **PIV Status Tracker: Applicant Interface**

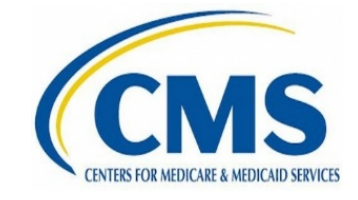

2. After clicking the link, the Applicant will be directed to the portal to view their current status in the badging process.

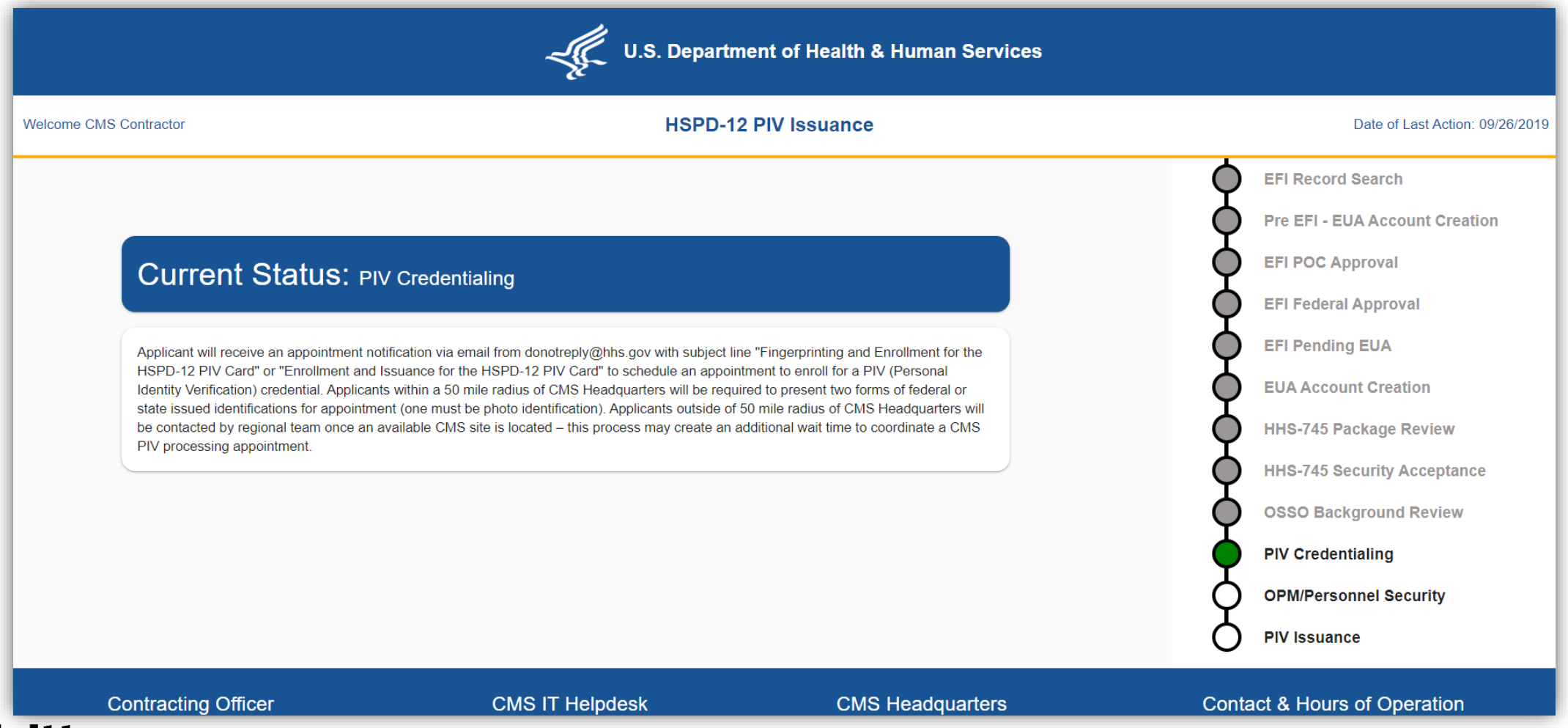

#### Deloitte.